# Rise priority if due date is less than 3 weeks away

## On this page

- · Features used to implement the example
- Example: Rise priority if due date is less than 3 weeks away
- Other examples of that function
- Related Usage Examples

### Features used to implement the example

· Set a field as a function of other fields

### Example: Rise priority if due date is less than 3 weeks away

So, I'm trying to set the Priority field to "Critical" if the currently entered Due Date (if the field has a value) is equal to or less than 3 weeks away. I have the second part of this working, using the **Ephemeral number 1** field in a post function: The field Priority will be set according to the evaluation of Ephemeral number 1 against the following set of rules:

```
[{Due date}!=null AND {Ephemeral number 1}<=21]Critical
```

I tested this by just using a temporary additional post function which puts a number value I enter into Ephemeral number 1 field, and it works great. So now I just need the fist part, where the current day is subtracted from the Due Date and returns a whole numerical value (# of days), which is then placed into Ephemeral number 1 field.

You can do it using only post-function Set a field as a function of other fields. You should use the following configuration:

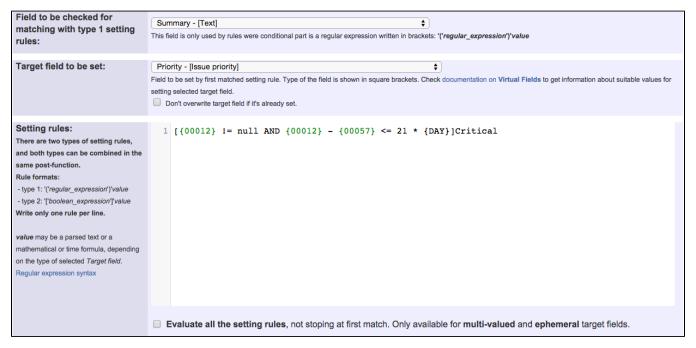

#### Setting rule used is:

```
[\{00012\} := null AND \{00012\} - \{00057\} <= 21 * \{DAY\}]Critical
```

#### Note that:

• {00012} is code for numeric value of Due Date

### Other examples of that function

Page: Add watcher depending on security level

Page: Add watchers based on issue type

Page: Add watchers depending on the value of a custom field

Page: Assign issue based on the value of a Cascading Select custom

field

Page: Assign issue to a specific user based on a specific custom field

Page: Assign issue to current user if assignee is empty

Page: Assign issue to current user if the user is not member of a certain project role

Page: Change assignee based on a custom field

Page: Change parent's status depending on sub-task's summary

Page: Changing issue priority depending on issue description

Page: Compose dynamic text by inserting field values in a text template

Page: Copy "Due date" into a date type custom field in a linked issue if it's greater than current issue's "Due date"

Page: Limit the number of hours a user can log per day

Page: Make parent issue progress through its workflow

Page: Rise priority if due date is less than 3 weeks away

Page: Set "Due date" depending on the value of other fields, in case it's uninitialized

Page: Set "Due date" to a specific day of next week no matter of date of creation this week

Page: Set "Due date" to current date at issue creation if not initialized

Page: Set a custom field "Urgency" depending on a combined value of

issue's priority and "Impact" custom field

Page: Set a date based on current date

Page: Set a field based on reporter's email

Page: Set a watcher at ticket creation depending on custom field's value

Page: Set assignee depending on issue type

Page: Set security level based on groups and project roles the reporter or creator are in

Page: Set security level depending on reporter or creator

Page: Set the assignee based on a condition

Page: Set the value of a field of type "User Picker" depending on other field's value

Page: Set watchers depending on the value of a custom field

Page: Setting a custom field (User Picker) based on the value of another custom field (Text Field)

Page: Setting a field's default value depending on another field

Page: Setting the priority depending on the multiplication of custom fields

Page: Transition an issue automatically depending on the value of a field

Page: Unassign an issue when assigned to project leader

Page: Update checkboxes custom field if a file has been attached during

Page: Using project properties to calculate custom sequence numbers

### Related Usage Examples

- Creating a Jira Service Desk internal comment
  - o example
  - post-function
- Limit the number of hours a user can log per day
  - o example
  - o validator
  - o post-function
  - o work-log
- Using project properties to calculate custom sequence numbers
  - o example
  - o post-function
  - o calculated-field
  - o project-properties
- Set a date based on current date
  - o example
  - post-function
- Setting the priority depending on the multiplication of custom fields
  - o example
  - o calculated-field
  - o post-function
- Parse Email adresses to watchers list
  - example
  - o post-function
- Set the assignee based on a condition
  - o example
  - o post-function
- Create a static set of sub-tasks with unique summaries
  - o example
  - post-function
- Create a dynamic set of sub-tasks based on checkbox selection with unique summaries
  - o example
  - o post-function
  - o custom-field
  - o sub-task
- Triage Jira Service Desk email requests (Move issues)
  - o example
  - o post-function
  - o move
  - o transition-issue
- Moving story to "In Progress" when one of its sub-tasks is moved to "In Progress" (Transition issues)
  - o example
  - o post-function
  - o transition
- Transition sub-tasks when parent is transitioned
  - example
  - o post-function
  - o sub-task
  - o transition
  - outdated
- Transition only a sub-task among several ones
  - example
  - post-function
  - o sub-task
  - transitionoutdated
- Moving sub-tasks to "Open" status when parent issue moves to "In Progress"
  - o example
  - o post-function
  - o sub-task
  - transitionoutdated
- Moving story to "Ready for QA" once all its sub-tasks are in "Ready for QA" status
  - o example
  - o post-function
  - o sub-task
  - transition
  - outdated